# MUNI I A W

## **MV926K: Umělá inteligence v právní praxi Právní formalizace I.**

Tereza Novotná, tereza.novotna@law.muni.cz

Ústav práva a technologií, Právnická fakulta, Masarykova Univerzita

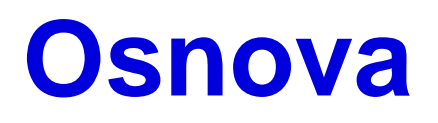

- 1. Právní logika, logické metody
- 2. Právní formalizace
- 3. Automatické právní uvažování
- 4. LegAI editor:
	- 1. Legal Linguistic Templates

- ̶Právo jako normativní systém, úplnost a bezrozpornost (Kurt Gödel: žádný formální systém nemůže být zároveň úplný a bezesporný)
- ̶Predikátová logika prvního řádu, výroková logika a modální logika
- ̶Vznik deontické (normativní) logiky přidáním deontických operátorů (povinnost, zákaz, povolení)

#### ̶Normativní (deontická) logika užívá:

- ̶Logické spojky: konjunkce, disjunkce, implikace, ekvivalence, negace
- ̶Deontické operátory (příkaz, zákaz, dovolení)
- ̶Proměnné (predikáty)
- ̶Kvantifikátory, funkce
- ̶Formule

#### ̶Standardní zápis:

- ̶*Op* znamená "je přikázána činnost, která vede ke stavu popsaném u výrokem p",
- ̶*Fp* znamená "je zakázána činnost, která vede ke stavu popsaném u výrokem p",
- ̶*Pp* znamená "je povolena činnost, která vede ke stavu popsaném u výrokem p"

̶Příklad:

Je přikázáno dát znamení o odbočení (p) a odbočit vlevo (q).

- ̶a) Proveďte symbolický zápis uvedené věty.
- ̶b) Určete, jaké chování je ve vztahu k uvedenému případu dovoleno (proveďte symbolický zápis)
- ̶c) Uveďte, jaké chování je ve vztahu k uvedenému případu zakázáno (proveďte symbolický zápis).

̶Definiční vztahy mezi deontickými modalitami:

$$
O p \equiv \overline{P} \overline{p} = F \overline{p}
$$
  

$$
F p \equiv O \overline{p} \equiv \overline{P} p
$$
  

$$
P p \equiv \overline{O} \overline{p} \equiv \overline{F} p
$$

$$
Op \longrightarrow Pp
$$

MUNI LAW

## **Právní formalizace**

̶Převod právního textu do logických formulí vybraného logického systému nebo teorie

̶Interpretace právního textu a znalost logického systému

̶Problémy:

- ̶Interpretace textu, tzv. informační ztráta, simplifikace
- ̶Imperfekce logického systému
- ̶Expresivita v. efektivita
- ̶Level detailnosti sleduje vždy účel formalizace

## **Automatické právní uvažování**

- ̶Užívání tzv. *theorem proverů*
- ̶Automatické vyplývání jednotlivých logických výroků

## **LegAI editor**

- ̶Prosím, vyhledejte si čl. 7 odst. 1 GDPR (v CZ a EN) a přečtěte si jej.
- ̶Prosím, zkuste tuto větu převést do logické reprezentace ručně ̶Prosím, zkuste tuto větu převést do logické reprezentace v legAI

nástroji, přihlašovací údaje Vám rozdám.